## **PP Computers, spol. s r.o. (ppcomputers8440.komponenty-pc.cz)**

eshop@ppcomp.cz 608 772 667

# MIKROTIK RB750UPR2 HEX POE LITE

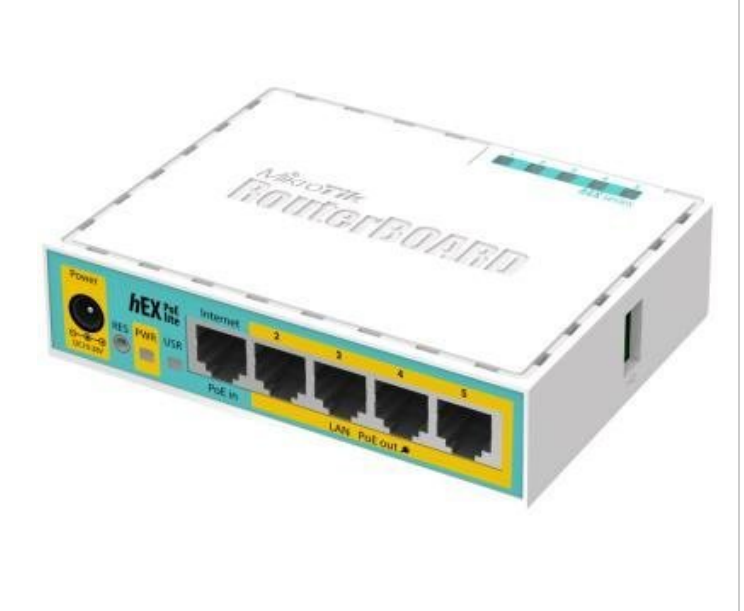

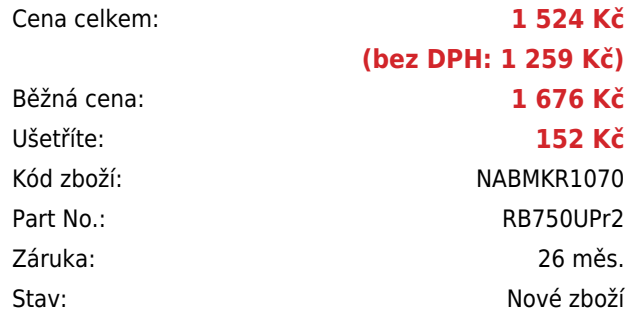

# **Popis**

#### **MikroTik hEX PoE lite**

Routerboard RB750UPr2 má **4 PoE porty** (porty 2–5) a může tak napájet další AP nebo routery. Díky USB portu lze zařízení rozšířit např. o externí disk. RouterBoard je dodáván s licencí L4.

RouterBoard je možné napájet nejen pomocí klasického napájecího vstupu, ale také přes PoE. Velkou předností je **možnost napájení dalších PoE zařízení**. Maximální výstup na jeden port je 1 A, dohromady pak max. 2 A. **Součástí balení** je také kvalitní **napájecí adaptér**.

#### **Informace k systému RouterOS MikroTik**

- Začínáte-li s RouterOS MikroTik nebo potřebujete-li **poradit se složitějším nastavením,** můžete **využít naší [podpory](http://www.i4wifi.cz/_d1308.html)**.
- Jak RouterBoard nastavit a spravovat se dozvíte na našich **[školeních](http://skoleni.i4wifi.cz)**.
- Nevíte jaký model vybrat? Podívejte se na tuto **[srovnávací tabulku](https://www.i4wifi.cz/cs/novinky/539-porovnani-routerboardu-v-pomeru-cena-vykon)**, kde najdete i další informace, které Vám s výběrem pomohou.
- Všechny RouterBoardy mají stejný systém RouterOS MikroTik.
- Všechny zařízení s RouterOS MikroTik plně **podporují IPv6**, mají **firewall**, **Queues**, **NAT** a s licencí **L4** podporují **CAPsMAN server.**
- MikroTik lze nastavit přes **webové rozhraní**, přes **mobilní aplikaci**, anebo programem winbox, který je ke stažení na mikrotik.com.
- MikroTik má "Quick Set" tedy **možnost rychlého nastavení**. Na výběr je z několika přednastavených profilů.

### **ZÁKLADNÍ SPECIFIKACE**

**Porty:** 5× RJ-45 10/100 Mb/s (1× PoE vstup, 4× PoE výstup)

**Frekvence procesoru:** 650 MHz **Velikost operační paměti:** 64 MB **Procesor:** QCA9531 **Operační systém:** RouterOS L4 **Podpora PoE:** ano, pasivní **Napájení:** 8–30 V DC **Maximální spotřeba:** 51 W **Rozměry:** 113 × 89 × 28 mm **Barva:** bílá

### **Užitečné odkazy a videa:**

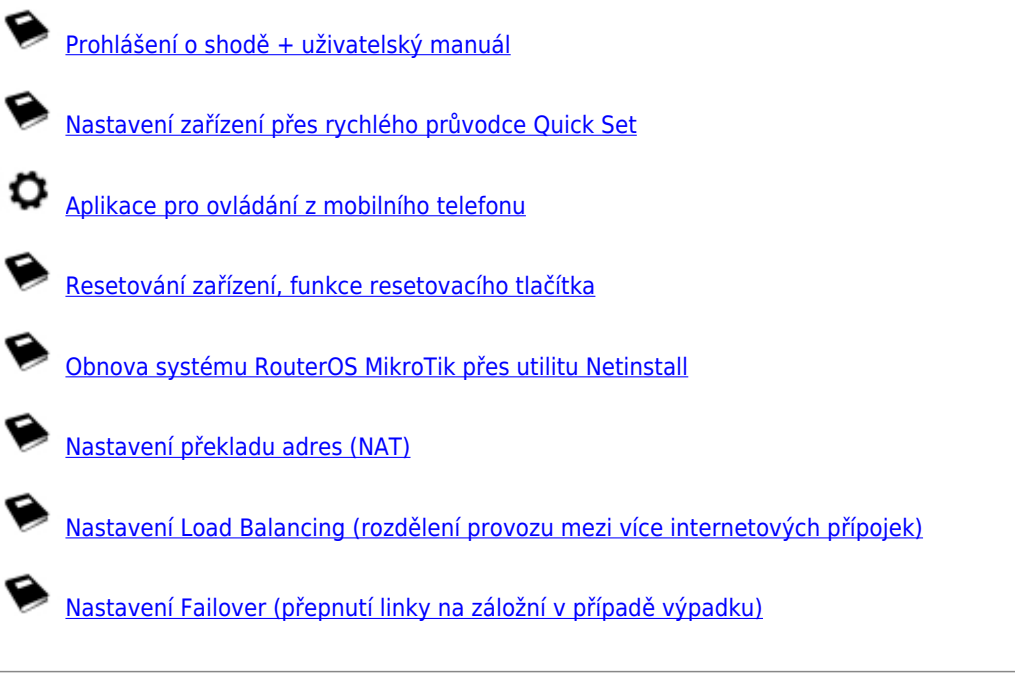

## **Multiple uplinks using PCC & Load balancing**

**Static NAT & RouterOS**

**MikroTips: Netinstall**